## le cn**am** Nouvelle-Aquitaine

# **Fiche récapitulative**

## UAAD95 | Examen d'admission à l'école d'ingénieur

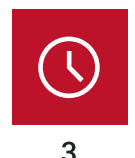

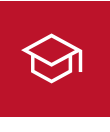

Total d'heures d'enseignement

### Crédits ECTS

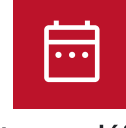

Date non définie Début des cours prévu

 $\rightarrow$ 

# Objectifs : aptitudes et compétences

## Délais d'accès

Inscription 1er semestre et annuel:

- · Modalité présentiel/hybride : de juillet à mi-octobre
- · Modalité FOAD (100% à distance) : de juillet à mi-novembre Inscription 2ème semestre :
- · Modalité présentiel/hybride : de juillet à mi-février
- · Modalité FOAD (100% à distance) : de juillet à mi-mars

## Planning

Légende:

- Cours en présentiel
- Cours 100% à distance

Mixte: cours en présentiel et à distance

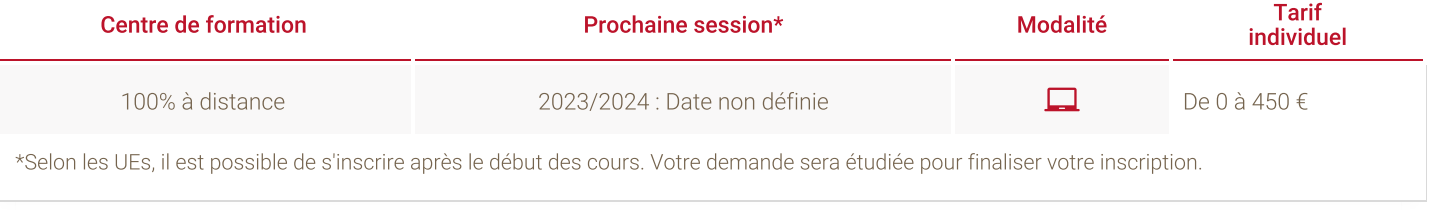

# **Modalités**

### Modalités pédagogiques :

Pédagogie qui combine apports académiques, études de cas basées sur des pratiques professionnelles et expérience des élèves. Équipe pédagogique constituée pour partie de professionnels. Un espace numérique de formation (ENF) est utilisé tout au long du cursus.

### Modalités de validation :

L'examen d'admission à l'Ecole d'Ingénieur est obligatoire pour accéder au cycle de spécialisation. Il a pour objectif d'identifier les candidats présentant toutes les conditions de réussite pour devenir ingénieur (scolarité, expérience professionnelle, projet de mémoire et environnement de réalisation du mémoire). Il se concrétise par la réalisation d'un dossier.

L'examen de l'admission se fait sur présentation de ce dossier de candidature aux jurys nationaux de l'ElCnam à Paris.

Les candidats admis deviennent élèves ingénieurs de l'Ecole d'ingénieur du Cnam.

#### Dossier d'admission à l'Ecole d'Ingénieur

## **Tarif**

450€ **Mon employeur finance** Pôle Emploi finance 450€ Je finance avec le co-financement Région

## Je finance avec le co-financement Région

Plusieurs dispositifs de financement sont possibles en fonction de votre statut et peuvent financer jusqu'à 100% de votre formation.

Salarié : Faites financer votre formation par votre employeur

Demandeur d'emploi : Faites financer votre formation par Pôle emploi

Votre formation est éligible au CPF ? Financez-la avec votre CPF

Si aucun dispositif de financement ne peut être mobilisé, nous proposons à l'élève une prise en charge partielle de la Région Nouvelle-Aquitaine avec un reste à charge. Ce reste à charge correspond au tarif réduit et est à destination des salariés ou demandeurs d'emploi.

Pour plus de renseignements, consultez la page Financer mon projet formationopen\_in\_new ou contactez nos conseillers pour vous accompagner pas à pas dans vos démarches.

Cette unité d'enseignement n'est valorisable que dans cette certification.

## Taux de réussite

Les dernières informations concernant le taux de réussite des unités d'enseignement composant les diplômes

↓ Taux de réussite

Salarié : 98 €

Demandeur d'emploi : 98 €